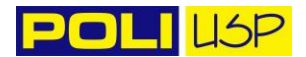

# **PMI-3241 Planejamento e gerenciamento ambiental na mineração**

Prof. Luis Enrique Sánchez

# *Exercício***. Identificação de impactos e seleção de questões relevantes para planejamento de um estudo de impacto ambiental**

A empresa Rocha Dura Ltda. (subsidiária do grupo multinacional *Hard Rock Inc.*) pretende abrir uma mina de calcário para fornecer matéria-prima para uma fábrica de cimento já existente. A fábrica está situada a cerca de 2,5 km do local pretendido para essa nova mina. Atualmente a fábrica é abastecida com calcário proveniente de outra mina, também situada nas proximidades, cuja desativação está programada para ocorrer dentro de dois anos, devido ao esgotamento das reservas. A implantação de uma nova mina visa à continuidade do suprimento do calcário necessário à operação da fábrica.

#### *O empreendimento*

As atividades do empreendimento consistem nas operações unitárias apresentadas na Figura 1, que desenvolverá atividades de lavra, disposição de estéreis, britagem do minério e transporte do minério até o pátio armazenamento da fábrica. São operações usuais em pedreiras e minas de calcário.

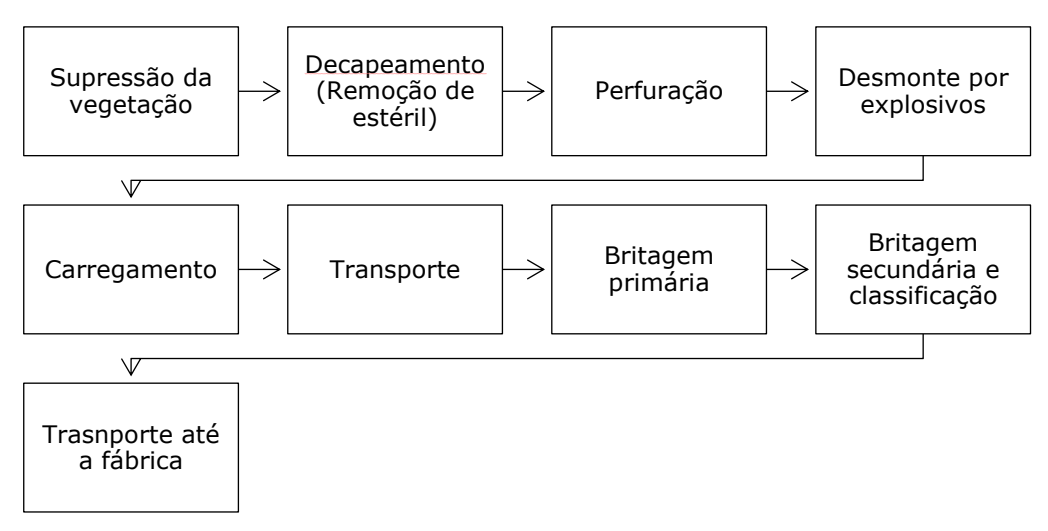

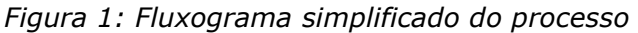

O minério será lavrado a céu aberto, por meio de desmonte com explosivos, em bancadas a meia encosta, evoluindo para cava a partir do momento em que o nível freático for atingido. Prevê-se que a cava irá atingir uma profundidade de 150 metros. A produção de calcário da mina será integralmente utilizada para a fábrica de cimento, sendo a escala de produção prevista de 600.000 t/ano de minério, em média, por um período de 40 anos. A área total de projeção da cava tem cerca de 10 ha, dos quais cerca de 1,5 ha encontram-se, atualmente, recobertos por vegetação florestal nativa em estágio médio e avançado de regeneração.

Para possibilitar a lavra do minério, terão de ser removidas cerca de 2,4 milhões de toneladas de solo e de estéril rochoso. Parte do material estéril (dolomito e calcário magnesiano) poderá ser aproveitada pela própria empresa, para fabricação de corretivo de solo, em instalações que pretende construir futuramente, ou poderá ser vendido para terceiros.

O material estéril será removido da área da mina por retroescavadora e carregado em caminhões que seguem para os locais de disposição. Cerca de 300.000 t de solo e 2 milhões de toneladas de rocha, no entanto, serão dispostas em pilha de estéril. Nas áreas de decapeamento, a retroescavadora concomitantemente retira material estéril e prepara a conformação final dos bancos.

O carregamento de calcário e estéril será feito por pás carregadoras e por escavadoras. O transporte externo deverá ser efetuado por caminhões rodoviários. Por sua vez, o transporte interno será efetuado por frota mista, contando com veículos rodoviários e fora de estrada, estes últimos com 45 t de capacidade.

O calcário calcítico (minério) será submetido a britagem primária e secundária na área da mina. O calcário britado será armazenado em uma pilha, da qual será retomado por pás carregadoras para transporte até a fábrica.

Estão sendo estudadas três alternativas para o transporte do minério até a fábrica:

- utilização da estrada municipal pavimentada existente;

- construção de um transportador de correia, que implicará a supressão de 0,8 ha de vegetação nativa em estágio médio de regeneração e a transposição de um córrego;

- construção de uma estrada interna à propriedade, que implicará a supressão de 0,4 ha de vegetação nativa em estágio médio de regeneração localizada em área de preservação permanente às margens de um córrego e a construção de uma ponte sobre esse córrego;

Após a exaustão das reservas, as instalações de britagem serão desmontadas e removidas do local, as áreas degradadas serão revegetadas e um lago ser formará na porção da cava situada abaixo do nível freático.

O projeto abrange também a construção da infraestrutura de apoio à atividade de mineração: oficina de veículos e máquinas pesadas, sistema de abastecimento de veículos, escritório, sanitários, sala de compressores, sistema de captação e distribuição de água e sistemas de drenagem e decantação de sólidos da mina e depósitos de estéril.

A Figura 2 mostra a localização dos principais componentes do empreendimento.

#### *A região*

A área onde se encontra o depósito mineral situa-se na zona rural do município de Casa de Pedra, porém próxima da zona urbana e da fábrica de cimento, em funcionamento há cerca de trinta anos. O entorno da área da futura mina (Figura 2) é ocupado por pequenas propriedades rurais, utilizadas para lavoura de pequena escala (plantio de milho, principalmente), criação de gado bovino e plantios homogêneos de eucalipto. As propriedades rurais captam água de nascentes.

Há também propriedades destinadas a atividades de recreação, cuja proporção está aumentando na região, à medida que propriedades rurais vão sendo adquiridas por pessoas de outras regiões. Observa-se a criação de infraestruturas turísticas (hotelaria, espaços de lazer, restaurantes, pesqueiros, serviços) voltadas para a exploração das atrações naturais, como cachoeiras, e turismo rural. Note que a localização das casas e demais construções não é indicada na Figura 2.

A área é servida por uma rodovia estadual pavimentada e várias estradas municipais não pavimentadas.

Embora a região e o tipo de rocha sejam propícios à formação de cavernas, não existem registros de cavernas na área pretendida pela mineração. No entanto, a região onde se insere o empreendimento tem numerosas referências de descoberta de sítios, vestígios e artefatos arqueológicos. As pesquisas mostram que a região foi palco de diversas ocupações humanas entre 6.000 a.C e 1.600 d.C.

Embora a área a ser diretamente afetada pelo empreendimento esteja fora de unidades de conservação, existem, nas proximidades, os principais remanescentes de Mata Atlântica da região em estágio médio e avançado de regeneração.

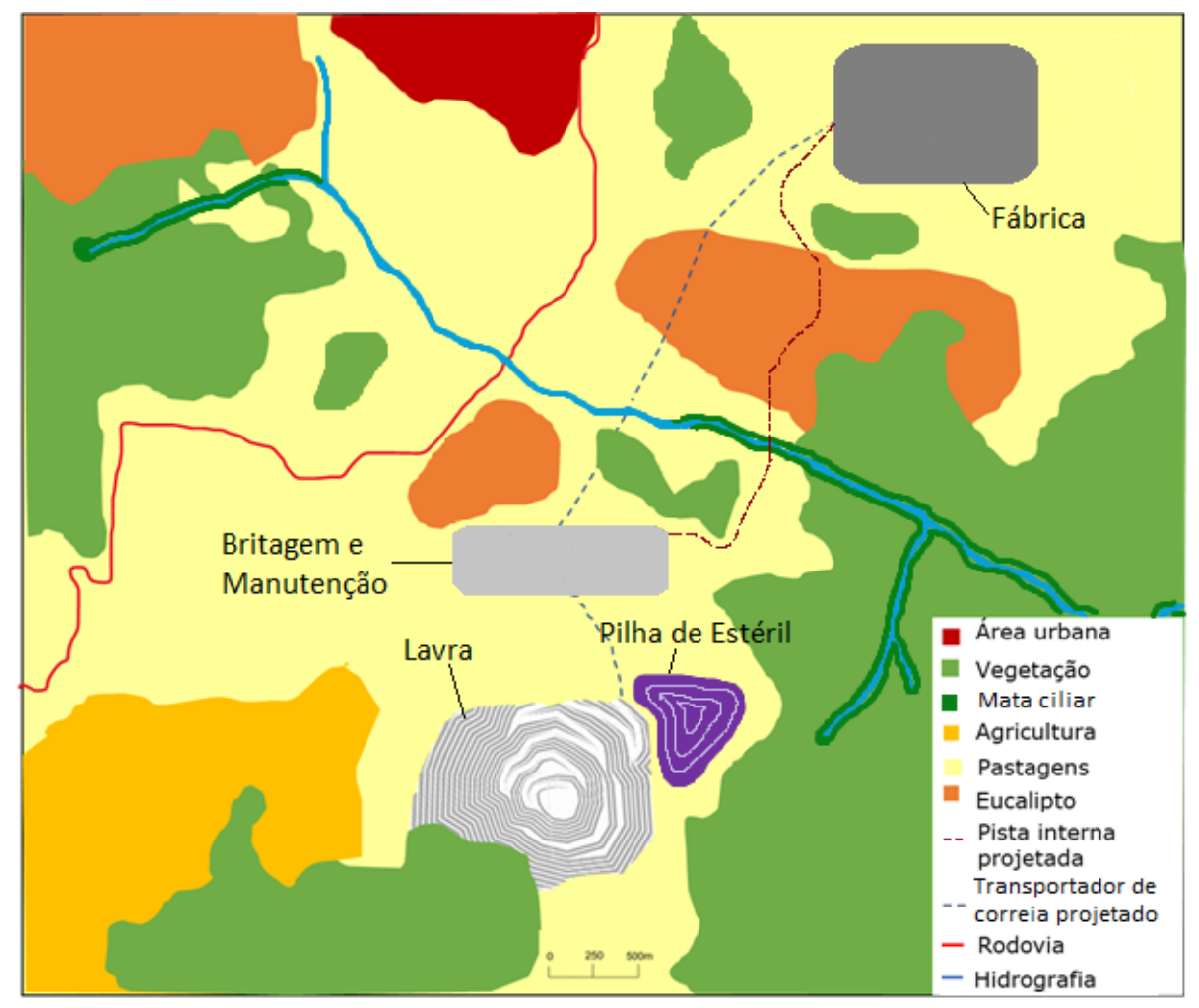

*Figura 2 – Localização do projeto*

# **Parte 1: Identificação preliminar de impactos**

A primeira parte do exercício consiste na **identificação preliminar** dos prováveis impactos ambientais ocasionados pelo projeto descrito sucintamente. A identificação de potenciais impactos ambientais é uma das primeiras tarefas para o planejamento de um estudo de impacto ambiental. Para identificar os impactos, a equipe de avaliação parte de uma descrição do projeto a ser analisado, caracterizando e descrevendo as atividades que serão realizadas em cada uma de suas fases.

A **primeira tarefa** é, portanto, preparar uma descrição suficientemente detalhada das atividades (ou ações) do projeto para permitir seu posterior uso para identificar os impactos ambientais. Devem ser consideradas as principais etapas de cada projeto, quando pertinentes: planejamento, implantação, operação e desativação. Essas etapas, caso necessário, podem ser subdivididas. Convém citar as fontes utilizadas para elaborar a lista de atividades.

A descrição das atividades do projeto pode ser feita na forma de uma lista de atividades, por etapa (implantação, operação e desativação), acompanhada de uma breve descrição de cada atividade.

A **segunda tarefa** é fazer uma descrição sucinta do ambiente que pode ser afetado pelo projeto. O enunciado faz uma descrição curta da área de interesse e o croqui traz mais informações sobre essa área. Os enunciados são propositalmente curtos e os locais, imaginários (embora reúnam características de lugares existentes). Desta forma, para realizar o exercício, os grupos podem sentir necessidade de assumir certas hipóteses sobre

determinadas características do ambiente. Nesse caso, convém registrar todas as hipóteses assumidas.

Assim, recomenda-se discriminar os componentes ambientais (por exemplo, águas superficiais, cavernas) e sociais (por exemplo, meios de subsistência, emprego e renda) que descrevam o ambiente potencialmente afetado pelo projeto. Convém justificar a lista de componentes ou citar as fontes utilizadas.

A **terceira tarefa** é a identificação propriamente dita dos impactos. O **resultado** será apresentado na forma de uma **lista preliminar de impactos potenciais**. O grupo escolherá o procedimento de identificação de impactos que julgar mais conveniente (por exemplo, diagramas causais descritivos ou matrizes), estabelecendo claramente as relações de causa e efeito e deve descrever detalhadamente o procedimento utilizado.

Sabe-se que os impactos são as consequências das ações ou atividades humanas. Assim, é preciso estabelecer conexões ou relações de causa e efeito entre as atividades do projeto (resultante da primeira tarefa) e as características do ambiente afetado (resultante da segunda tarefa). Então, o grupo deverá escolher um procedimento adequado para **estabelecer**, **documentar** e **comunicar** as relações de causalidade.

Dos diversos tipos de matrizes de identificação de impactos, os grupos podem optar entre: (a) matriz atividade x componente ambiental (Figura 3) e (b) matriz atividade x aspecto x impacto ambiental (Figura 4).

Ao optar pela matriz da Figura 3, o grupo deverá dividir o ambiente afetado em tantos componentes quanto for pertinente, marcar as interações com as atividades de projeto resultantes da primeira tarefa e "traduzir" essas interações em descritivos (enunciados) de impactos.

Ao optar pela matriz da Figura 4, o grupo deverá listar primeiro os aspectos ambientais pertinentes, marcar as interações entre atividades e aspectos no campo esquerdo da matriz e, em seguida, listar os impactos (utilizando enunciados concisos) e marcar as interações entre aspectos e impactos no campo direito da matriz.

|             | Componente A | ≃<br>Componente | Componente C | Impactos               |
|-------------|--------------|-----------------|--------------|------------------------|
| Atividade 1 |              |                 |              | Enunciado de impacto 1 |
| Atividade 2 |              |                 |              | Enunciado de impacto 1 |
| Atividade 3 |              |                 |              | Enunciado de impacto 1 |

*Figura 3 – Extrato de matriz atividade x componente ambiental*

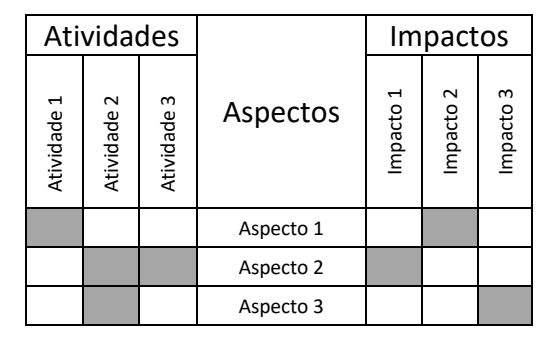

*Figura 4 – Extrato de matriz atividade x aspecto x impacto*

Durante a identificação preliminar de impactos, o grupo provavelmente observará que alguns impactos são mais importantes que outros, mas não deve se preocupar com esta questão neste exercício, deixando de fora apenas os impactos nitidamente irrelevantes.

# **Parte 2: Planejamento (definição do escopo) de um estudo de impacto ambiental**

A segunda parte exercício tem duas etapas: (1) identificação de questões relevantes para fins de planejar um estudo de impacto ambiental e (2) planejamento dos levantamentos necessários para fins de diagnóstico ambiental. Para atingir os objetivos do exercício, o grupo deverá realizar as tarefas descritas a seguir.

A **primeira tarefa** é identificar as questões relevantes para fins de planejar um estudo de impacto ambiental desse projeto, utilizando a lista de impactos preparada na Parte 1. Esses impactos devem ser classificados segundo sua importância (ou relevância) relativa. O grupo deve escolher a escala qualitativa que adotará para a classificação, por exemplo: (i) pequena, média ou grande importância ou (ii) impacto relevante ou não relevante.

Essa classificação não deve ser arbitrária, mas baseada em critérios defensáveis e previamente definidos. Exemplos de critérios que podem ser usados para classificação de importância incluem: (i) existência de requisito legal (por exemplo, a Lei da Mata Atlântica protege os remanescentes de vegetação nativa nesse bioma). (ii) possibilidade de afetação de comunidades vulneráveis, (iii) probabilidade de causar preocupação em partes interessadas.

É importante lembrar que este trabalho prático procura simular a **definição dos termos de referência de um estudo de impacto ambiental**. Portanto, as informações sobre o ambiente potencialmente afetado são poucas e praticamente restritas ao descritivo acima apresentado. Caso o grupo entenda ser necessário assumir determinadas hipóteses sobre o local do projeto ou sobre o próprio projeto, poderá fazê-lo desde que registre quais foram essas hipóteses, conforme Exercício 1.

A **segunda tarefa** é responder: *quais são os prováveis impactos mais relevantes* do projeto em análise*?* Para estes impactos, preencha o Quadro 1 e, seguindo o exemplo, formule questões relevantes pertinentes. Estas questões relevantes serão norteadoras do planejamento do estudo de impacto ambiental, ou seja, deverão orientar quais respostas o diagnóstico ambiental deveria apresentar.

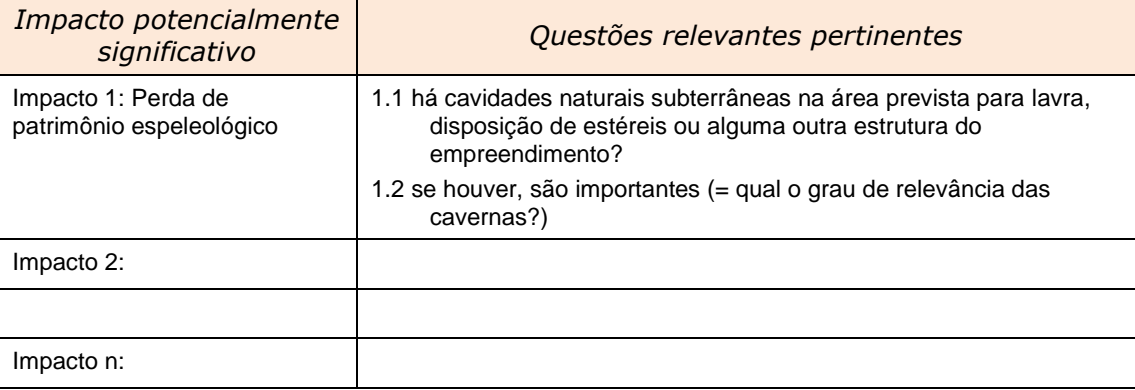

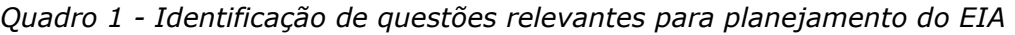

Por razões práticas, para este exercício sugere-se limitar o quadro 1 em até seis impactos de maior importância.

Tendo em vista a lista de impactos potencialmente significativos e as correspondentes questões relevantes, a **terceira tarefa** do grupo é preparar uma lista de temas de estudo necessários para esta avaliação de impacto ambiental, ou seja, temas que deveriam ser incluídos para a preparação do diagnóstico ambiental integrante do EIA deste projeto. Lembre-se que é preciso estar atento a procurar um equilíbrio entre eficiência e precaução ao definir termos de referência. Se por um lado, os estudos deveriam ser feitos em um período de tempo razoável, também devem ser suficientemente aprofundados para permitir

previsões de impactos - ou seja, o prognóstico da situação futura, caso o empreendimento seja implantado –com razoável grau de confiança.

Lembre-se, portanto, que devem ser recomendados somente estudos *necessários* para a adequada identificação e previsão dos impactos, assim como para que sejam definidas, posteriormente, as correspondentes medidas mitigadoras.

O que se pede nesta terceira tarefa é:

- 1) uma lista dos estudos necessários, tais como levantamentos de fauna, estudos sobre a qualidade da água etc., com indicação da necessidade de obtenção de dados primários ou compilação de dados secundários;
- 2) os resultados esperados de cada um dos estudos e uma indicação sobre sua utilização, ou seja, qual a finalidade e a utilização a ser dada às informações que se propõe coletar, como, por exemplo, fazer modelagem matemática ou estabelecer uma base que permita comparações futuras;
- 3) os limites espaciais da área de estudo;
- 4) duração dos estudos (o tempo estimado como necessário para a obtenção e análise dos dados);
- 5) uma lista dos profissionais necessários para executar os estudos propostos.

Para organizar a apresentação dos resultados, preencha os quadros 2 e 3, observando os exemplos. Observe que basta indicar qual o estudo considerado necessário, não sendo necessário especificá-lo, pois isso demandaria conhecimentos especializados em cada um dos temas relevantes. Note também que para cada impacto, pode-se recomendar mais de um tipo de estudo e que determinado estudo pode servir para mais de um impacto (neste caso, repita-o na coluna da direita). É importante que todos os impactos que constem do quadro 1 sejam transcritos para o Quadro 2.

| Impacto ambiental                            | Estudos necessários                                                                         |
|----------------------------------------------|---------------------------------------------------------------------------------------------|
| Impacto 1: Perda de patrimônio espeleológico | 1.1 Levantamento do potencial espeleológico<br>1.2 Estudo do grau de relevância de cavernas |
| Impacto 2:                                   |                                                                                             |
|                                              |                                                                                             |
|                                              |                                                                                             |
|                                              |                                                                                             |
|                                              |                                                                                             |
| Impacto n:                                   |                                                                                             |

*Quadro 2 - Relação entre impactos potencialmente significativos e os estudos necessários*

### **Apresentação dos resultados**

O grupo deve preparar um texto explicativo contendo todo o material necessário para o perfeito entendimento dos resultados, incluindo uma explanação sobre os métodos utilizados para realização de cada parte do exercício. Não se esqueça de mencionar fontes utilizadas e apresentá-las de acordo com o formato usual de referência bibliográfica.

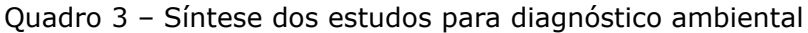

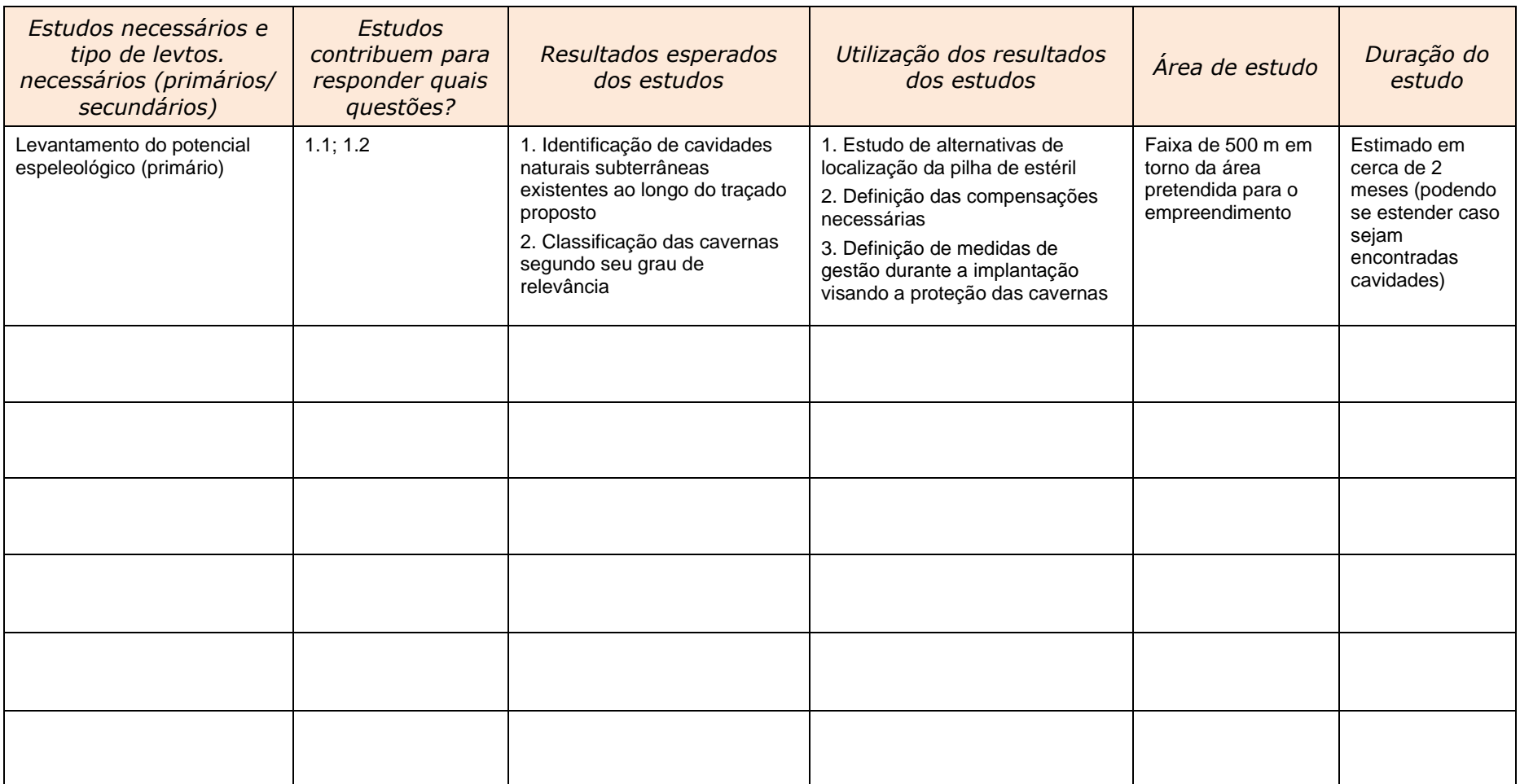

#### **Material de apoio**

Sánchez, L.E. Capitulo 8 de *Avaliação de Impacto Ambiental: Conceitos e Métodos*. São Paulo: Oficina de Textos, 2013, 2ª. ed.

Sánchez, L.E.; Lobo, H.A.S. *Guia de Boas Práticas Ambientais na Mineração de Calcário em Áreas Cársticas.* Campinas: Sociedade Brasileira de Espeleologia, 2016.